#### 3. Flow of Control

Harald Gall, Michael Würsch Institut für Informatik Universität Zürich

http://seal.ifi.uzh.ch/info1

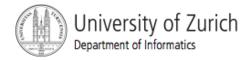

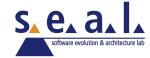

#### Flow of Control

- Flow of control is the order in which a program performs actions.
  - Up to this point, the order has been sequential.
- A branching statement chooses between two or more possible actions.
- A loop statement repeats an action until a stopping condition occurs.

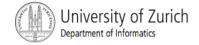

## Visualizing the Flow of Control

Statement

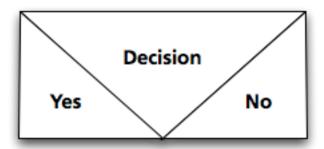

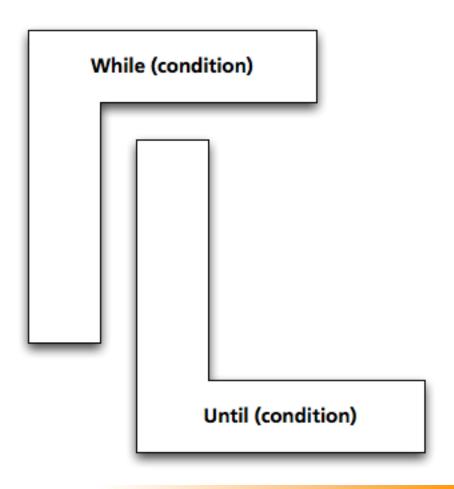

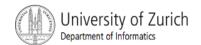

## Example: Euclid's Algorithm

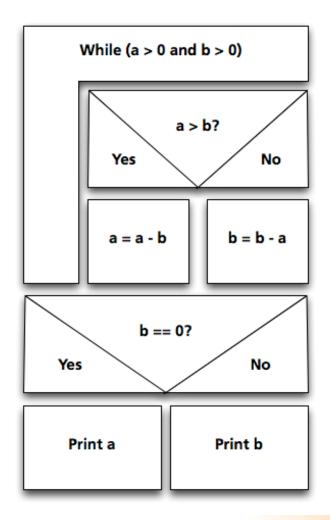

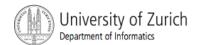

#### Outline

- The Type boolean and boolean Expressions
- The if-else Statement
- The switch statement

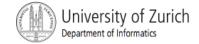

## The Type boolean

- True or False
- Example:
- "The order can only be completed if the customer is already registered and has entered a valid credit card number."

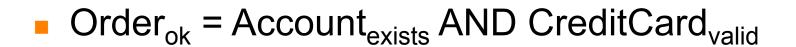

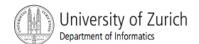

#### The Type boolean

- The type boolean is a primitive type with only two values: true and false.
- Boolean variables can make programs more readable.

```
if (systemsAreOK)
instead of
if((temperature <= 100) && (thrust
>= 12000) && (cabinPressure > 30)
   && ...)
```

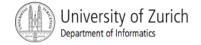

#### Naming Boolean Variables

- Choose names such as isPositive or systemsAreOk.
- Avoid names such as numberSign or systemStatus.

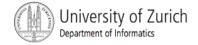

## Boolean Expressions and Variables

- Variables, constants, and expressions of type
   boolean all evaluate to either true or false.
- A boolean variable can be given the value of a boolean expression by using an assignment operator.

```
boolean isPositive = (number > 0);
...
if (isPositive) ...
```

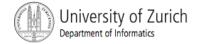

## **Boolean Expressions**

- The value of a boolean expression is either true or false.
- Examples

```
time < limit
balance < 0</pre>
```

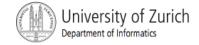

## Java Comparison Operators

| Math<br>Notation | Name                     | Java<br>Notation | Java Examples                  |
|------------------|--------------------------|------------------|--------------------------------|
| =                | Equal to                 | ==               | balance == 0<br>answer == 'y'  |
| <b>≠</b>         | Not equal to             | !=               | income != tax<br>answer != 'y' |
| >                | Greater than             | >                | expenses > income              |
| ≥                | Greater than or equal to | >=               | points >= 60                   |
| <                | Less than                | <                | pressure < max                 |
| ≤                | Less than or equal to    | <=               | expenses <= income             |

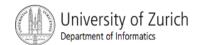

## Using ==

== is appropriate for determining if two integers or characters have the same value.

== is **not** appropriate for determining if two floating points values are equal. Use < and some appropriate tolerance instead.

if (abs(b - c) < epsilon)
where b, c, and epsilon are floating point
types</pre>

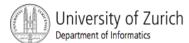

## Using ==, cont.

- == is not appropriate for determining if two objects have the same value.
  - if (s1 == s2), where s1 and s2 refer to strings, determines only if s1 and s2 refer the a common memory location.
  - If s1 and s2 refer to strings with identical sequences of characters, but stored in different memory locations, (s1 == s2) is false.

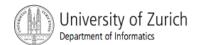

## Using ==

To test the equality of objects of class String, use method equals.

```
s1.equals(s2)
or
s2.equals(s1)
```

 To test for equality ignoring case, use method equalsIgnoreCase.

```
("Hello".equalsIgnoreCase("hello"))
```

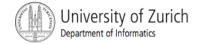

# equals and equalsIgnoreCase

#### Syntax

```
String.equals(Other_String)
```

String.equalsIgnoreCase(Other String)

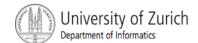

## Lexicographic Order

- Lexicographic order is similar to alphabetical order, but is it based on the order of the characters in the ASCII (and Unicode) character set.
  - All the digits come before all the letters.
  - All the uppercase letters come before all the lower case letters.

## Lexicographic Order

 Strings consisting of alphabetical characters can be compared using method compareTo and method toUpperCase or method toLowerCase.

```
String s1 = "Hello";
String lowerS1 = s1.toLowerCase();
String s2 = "hello";
if (s1.compareTo(s2) == 0)
    System.out.println("Equal!");
```

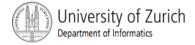

#### Method compareTo

Syntax

```
String_1.compareTo(String_2)
```

- Method compareTo returns
  - a negative number if String\_1 precedes String\_2
  - zero if the two strings are equal
  - a positive number of String\_2 precedes String 1.

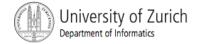

## Java Logical Operators

| Name               | Java Notation | Java Examples                      |
|--------------------|---------------|------------------------------------|
| Logical <i>and</i> | &&            | (sum > min) && (sum < max)         |
| Logical <i>or</i>  | П             | (answer == 'y')    (answer == 'Y') |
| Logical <i>not</i> | !             | !(number < 0)                      |

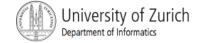

## Boolean Expressions: AND

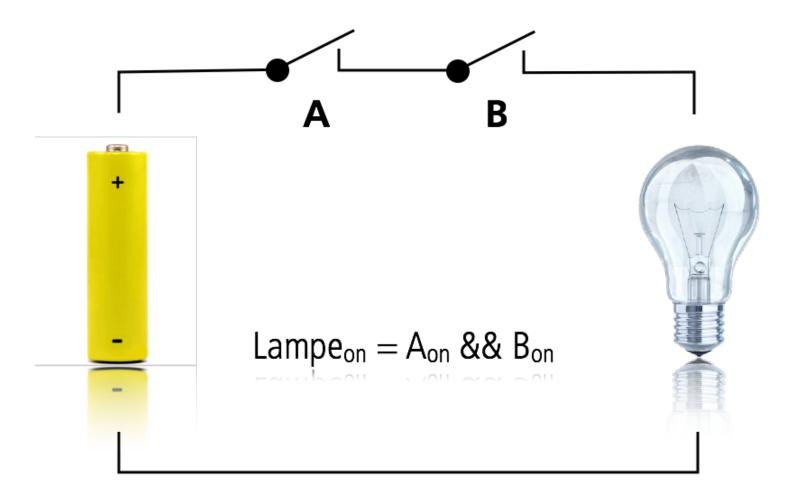

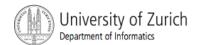

## Compound Boolean Expressions

- Boolean expressions can be combined using the "and" (&&) operator.
- Example

```
if ((score > 0) && (score <= 100))
```

Not allowed

```
if (0 < score <= 100)
```

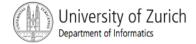

## Compound Boolean Expressions

Syntax

```
(Sub_Expression_1) && (Sub_Expression_2)
```

- Parentheses often are used to enhance readability.
- The larger expression is true only when both of the smaller expressions are true.

## Boolean Expressions: OR

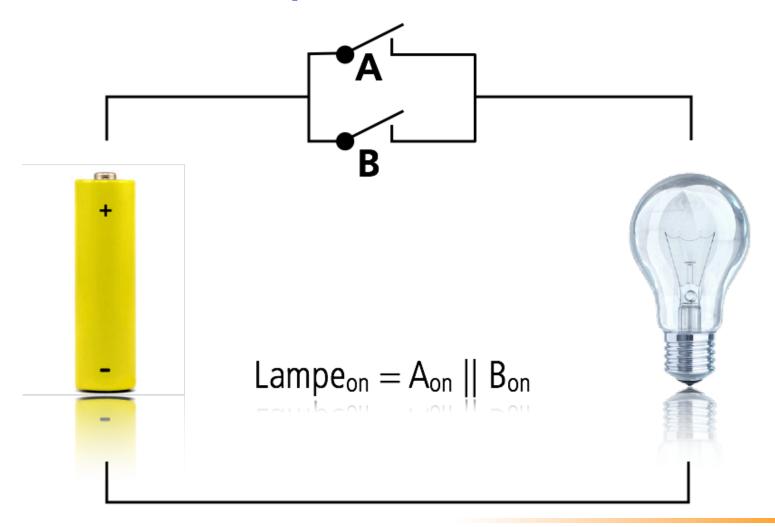

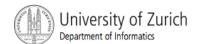

# Compound Boolean Expressions, cont.

- Boolean expressions can be combined using the "or" | operator.
- Example

```
if ((quantity > 5) || (cost < 10))</pre>
```

Syntax

```
(Sub Expression 1) || (Sub Expression 2)
```

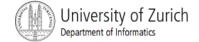

# Compound Boolean Expressions, cont.

- The larger expression is true
  - when either of the smaller expressions is true
  - when both of the smaller expressions are true.
- The Java version of "or" is the inclusive or which allows either or both to be true.
- The exclusive or allows one or the other, but not both to be true.

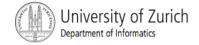

#### **Short-circuit Evaluation**

- Sometimes only part of a boolean expression needs to be evaluated: short-circuit or lazy evaluation
  - If the first operand associated with an | | is true, the expression is true.
  - If the first operand associated with an && is false, the expression is false.

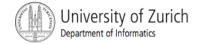

#### **Short-circuit Evaluation**

- Short-circuit evaluation is not only efficient, sometimes it is essential!
- A run-time error can result, for example, from an attempt to divide by zero.

```
if ((number != 0) && (sum/number > 5))
```

 Complete evaluation can be achieved by substituting & for && or | for | |

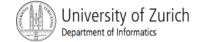

## Negating a Boolean Expression

- A boolean expression can be negated using the "not" ! operator.
- Syntax

```
! (Boolean Expression)
```

Example

```
(a | | b) &&! (a && b) which is the exclusive OR (XOR)
```

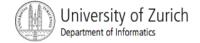

## Negating a Boolean Expression

Avoiding the Negation Operator

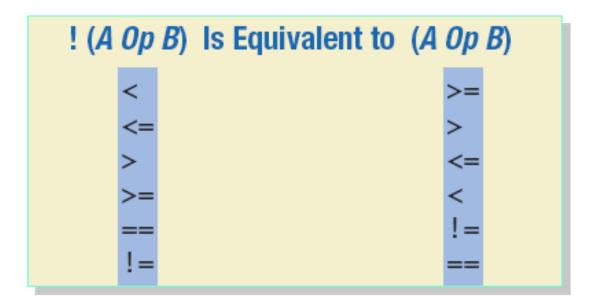

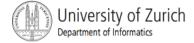

#### **Boolean Operators**

FIGURE 3.7 The Effect of the Boolean Operators && (and), || (or), and ! (not) on Boolean values

| Value of A | Value of B | Value of<br>A && B | Value of<br>A     B | Value of ! (A) |
|------------|------------|--------------------|---------------------|----------------|
| true       | true       | true               | true                | false          |
| true       | false      | false              | true                | false          |
| false      | true       | false              | true                | true           |
| false      | false      | false              | false               | true           |

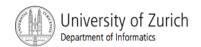

#### Precedence Rules

#### Highest Precedence

```
First: the unary operators +, -, ++, --, and!
```

```
Second: the binary arithmetic operators *, /, %
```

Third: the binary arithmetic operators +, -

Fourth: the boolean operators <, >, <=, >=

Fifth: the boolean operators ==, !=

Sixth: the boolean operator &

Seventh: the boolean operator |

Eighth: the boolean operator &&

Ninth: the boolean operator | |

Lowest Precedence

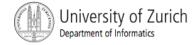

#### Precedence Rules

In what order are the operations performed?

```
score < min/2 - 10 || score > 90
```

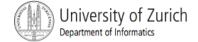

#### The if-else Statement

 A branching statement that chooses between two possible actions.

```
if (Boolean_Expression)
   Statement_1
else
   Statement_2
```

```
if (balance >= 0)
    balance = balance + (INTEREST_RATE * balance) / 12;
else
    balance = balance - OVERDRAWN_PENALTY;
```

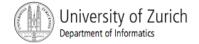

#### The if-else Statement

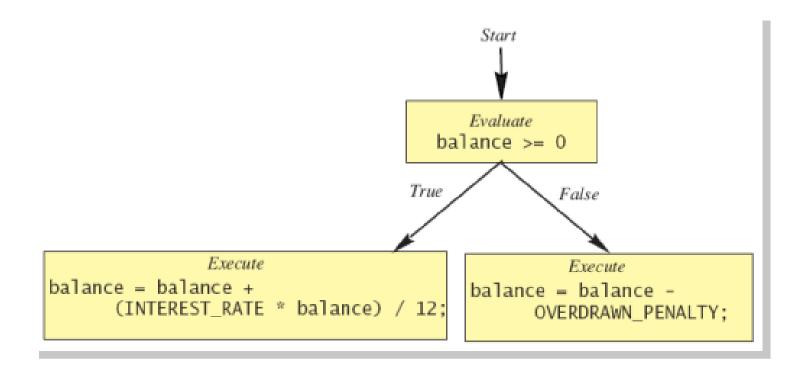

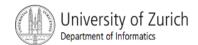

#### The if-else Statement

Enter your checking account balance: \$505.67 Original balance \$505.67 After adjusting for one month of interest and penalties, your new balance is \$506.51278

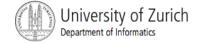

## Semantics of the if-else Statement

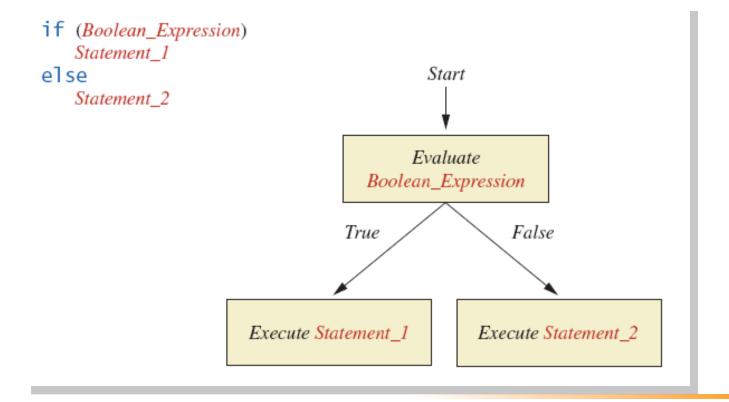

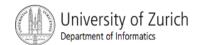

## The if-else Statement, cont.

```
import java.util.*;
public class BankBalance
   public static final double OVERDRAWN PENALTY = 8.00;
   public static final double INTEREST_RATE = 0.02;//2% annually
   public static void main(String[] args)
       double balance:
       System.out.print("Enter your checking account balance: $");
       Scanner keyboard = new Scanner(System.in);
       balance = keyboard.nextDouble();
       System.out.println("Original balance $" + balance);
       if (balance >= 0)
           balance = balance + (INTEREST_RATE * balance)/12;
       else
           balance = balance - OVERDRAWN PENALTY;
       System.out.println("After adjusting for one month");
       System.out.println("of interest and penalties,");
       System.out.println("your new balance is $" + balance);
```

#### Sample Screen Dialog 1

Enter your checking account balance: \$505.67 Original balance \$505.67 After adjusting for one month of interest and penalties, your new balance is \$506.51278

#### Sample Screen Dialog 2

Enter your checking account balance: \$-15.53 Original balance \$-15.53 After adjusting for one month of interest and penalties, your new balance is \$-23.53

Display 3.1 A Program Using if-else

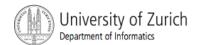

# Omitting the else Part

The Semantics of an if Statement without an else

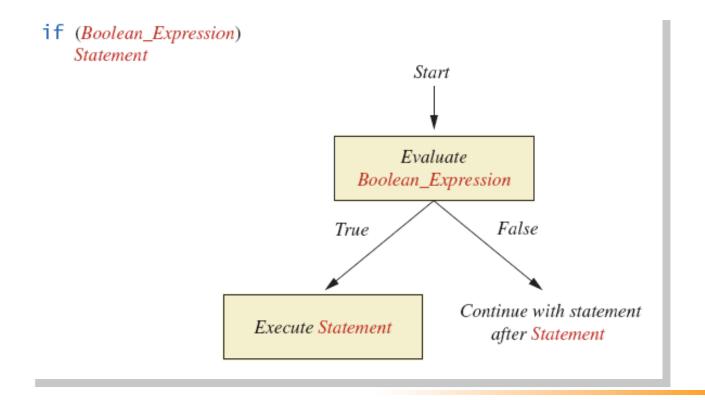

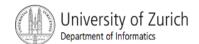

# Omitting the else Part

- If the else part is omitted and the expression after the if is false, no action occurs.
- syntax

```
if (Boolean_Expression)
    Statement
```

example

```
if (weight > ideal)
caloriesPerDay -= 500;
```

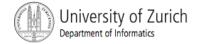

# Compound Statements

 To include multiple statements in a branch, enclose the statements in braces.

```
if (count < 3)
{
    total = 0;
    count = 0;
}</pre>
```

# Compound Statements

- A list of statements is enclosed in braces { }, they form a single compound statement.
- Example

```
if (total > 10)
{
    sum = sum + total;
    total = 0;
}
```

#### Nested if-else Statements

- An if-else statement can contain any sort of statement within it.
- It can contain another if-else statement:
  - if-else may be nested within the "if" part.
  - if-else may be nested within the "else" part.
  - if-else may be nested within both parts.

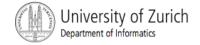

#### **Nested Statements**

Syntax

```
if (Boolean Expression 1)
   if (Boolean Expression 2)
       Statement 1;
   else
      Statement 2;
else
  if (Boolean Expression 3)
       Statement 3;
   else
       Statement 4;
```

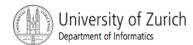

#### **Nested Statements**

- Each else is paired with the nearest unmatched if.
- If used properly, indentation communicates which if goes with which else.
- Braces can be used like parentheses to group statements.

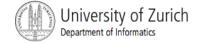

#### **Nested Statements**

#### Subtly different forms

```
First Form
if (a > b)
    if (c > d)
    else
```

```
Second Form
if (a > b)
   if (c > d)
    else
// oops
```

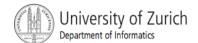

## Multibranch if-else Statements

#### Syntax

```
if (Boolean_Expression_1)
    Statement_1
else if (Boolean_Expression_2)
    Statement_2
else if (Boolean_Expression_3)
    Statement_3
else if ...
else
    Default_Statement
```

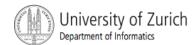

# Multibranch if-else Statements

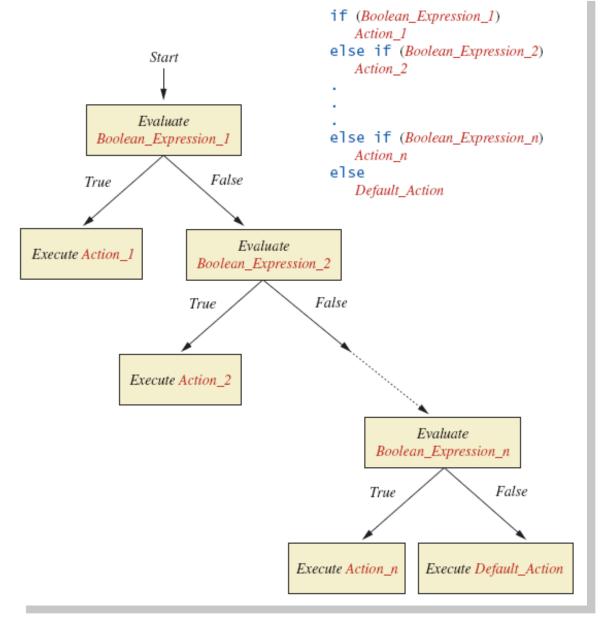

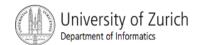

## Multibranch if-else Statements

Sample program 3.3class Grader

```
Enter your score:
```

85

Score = 85

Grade = B

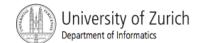

## Multibranch if-else Statements

#### Equivalent code

```
if (score >= 90)
    grade = 'A';
else if (score >= 80)
    grade = 'B';
else if (score >= 70)
    grade = 'C';
else if (score >= 60)
    grade = 'D';
else
    grade = 'F';
```

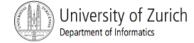

Syntax

```
switch (Controlling Expression) {
case Case Label:
  Statement(s);
  break;
case Case Label:
  ...
default:
```

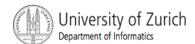

- The switch statement is a multi-way branch based on an integral (integer or character) expression.
- Each case consists of the keyword case followed by a constant (case label), a colon, and a list of statements.
- The list is searched for a case label matching the controlling expression.

- If no match is found, the case labeled default is executed.
- The default case is optional, but recommended.
- Repeated case labels are not allowed.

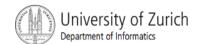

- The action for each case typically ends with the word break.
- The optional break statement prevents the consideration of other cases.
- The controlling expression can be anything that evaluates to an integral type.

Program Listing 3.4 class MultipleBirths

```
Enter number of babies: 1 Congratulations.
```

```
Enter number of babies: 3 Wow. Triplets.
```

```
Enter number of babies: 4
Unbelievable; 4 babies.
```

Enter number of babies: 6
I don't believe you.

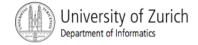

#### **Enumerations**

- Restrict contents of a variable to certain values: An enumeration lists the values a variable can have
- An enumeration is a class
- Example

```
enum MovieRating {E, A, B} // they are not char!
MovieRating rating;
rating = MovieRating.A;
```

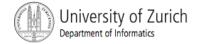

#### Enumerations

Possible to use in a switch statement

```
switch (rating)
{
    case E: //Excellent
        System.out.println("You must see this movie!");
        break;
    case A: //Average
        System.out.println("This movie is OK, but not great.");
        break;
    case B: // Bad
        System.out.println("Skip it!");
        break;
    default:
        System.out.println("Something is wrong.");
}
```

default case is not needed!

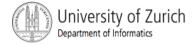

#### **Enumerations**

 An even better choice of descriptive identifiers for the constants

```
enum MovieRating {EXCELLENT, AVERAGE, BAD}
rating = MovieRating.AVERAGE;
...
case EXCELLENT: ...
case AVERAGE: ...
case BAD: ...
```

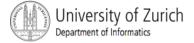

# The Conditional Operator

```
if (n1 > n2)
    max = n1;
else
    max = n2;
can be written as
max = (n1 > n2) ? n1 : n2;
```

The ? and : together are call the conditional operator or ternary operator.

```
System.out.print("You worked " +
      ((hours > 1) ? "hours" ; "hour"));
```

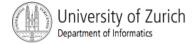

# Summary

- You have learned about Java branching statements.
- You have learned about the type boolean.

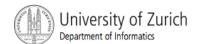